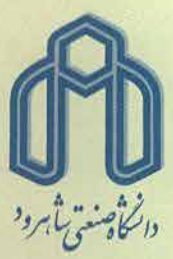

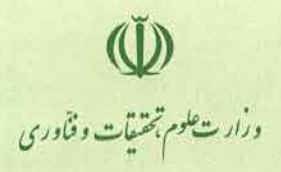

شماره: ٥٠/٢١٠٤١ تاريخ: ١/٠٩/٠٢٠٠٠٠٠٠٠٠ يبوست : المستشمسات المستشمسات

- معاونین محترم پژوهش و فناوری دانشگاهها و موسسات تحقیقاتی سراسر ایران

## باسلام،

احتراماً به استحضار می رساند که دهمین کنفرانس انرژیهای تجدیدپذیر و تولید پراکنده ایران ( icredg2023) در تاریخ ١٠ و ١١ اسفندماه ١۴٠١ در دانشگاه صنعتی شاهرود بصورت حضوری برگزار خواهدشد. در این کنفرانس علاوه بر ارائه مقالات به فارسی و انگلیسی، سخنرانیهای کلیدی و کارگاههای آموزشی متعددی توسط متخصصان منتخب برگزار خواهدشد.

ضمن ارسال پوستر کنفرانس و با توجه به نقش مهم انرژیهای نو و منابع تولید پراکنده، خواهشمند است دستور فرمایید که اطلاع رسانی لازم جهت مشارکت کلیه اساتید ، محققین و دانشجویان در این کنفرانس صورت پذیرد. لازم به ذكر است كه مقالات پذيرفته شده ضمن نمايه شدن در ISC و SID، در پايگاه معتبر IEEE Xplore نیز نمایه خواهندشد. مقالات برگزیده نیز به به سه مجله علمی و پژوهشی معتبر حامی کنفرانس ارسال می گردند.

> جهت ارسال مقالات و أكاهى از آخرين اطلاعات كنفرانس به وبسايت كنفرانس " http://icredg2023.shahroodut.ac.ir" مراجعه شود.

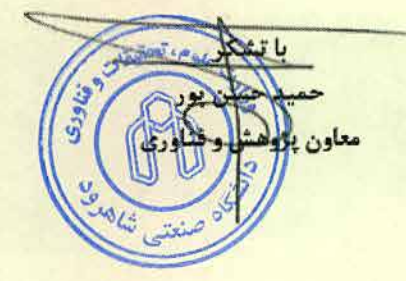

شاهـرود - بلـوار دانشگاه صندوق پستی ۳۱۶ كديستى 19141916 ٣۶ تلفن: ٩-٤-٢٣٢٢٢ دورنكار ٣٣٣٤٤١٩ - كد ٢٧٣٠ Website: www.shahroodut.ac.ir E-mail:

university@shahroodut.ac.ir